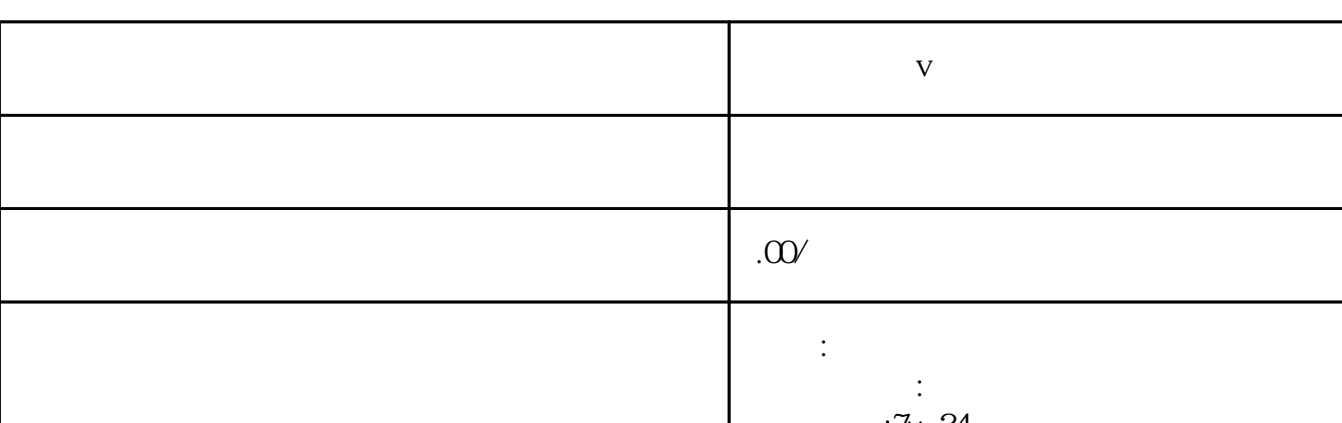

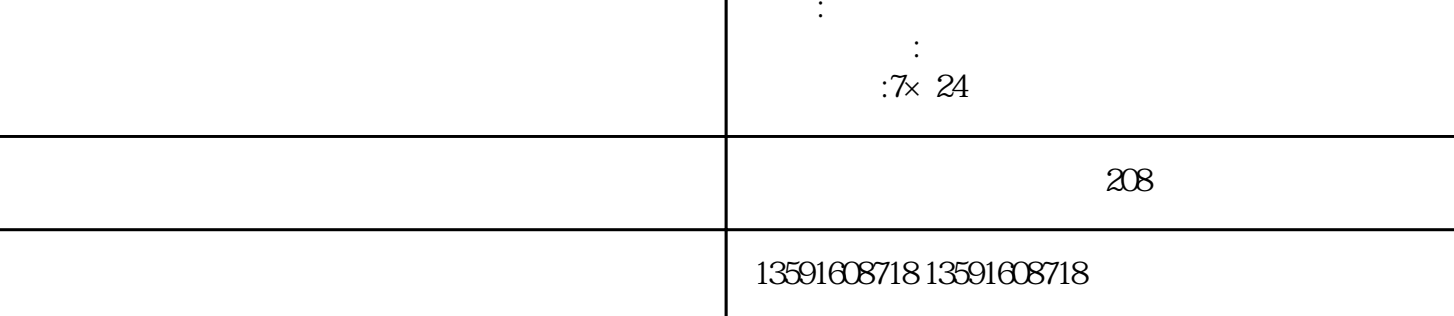

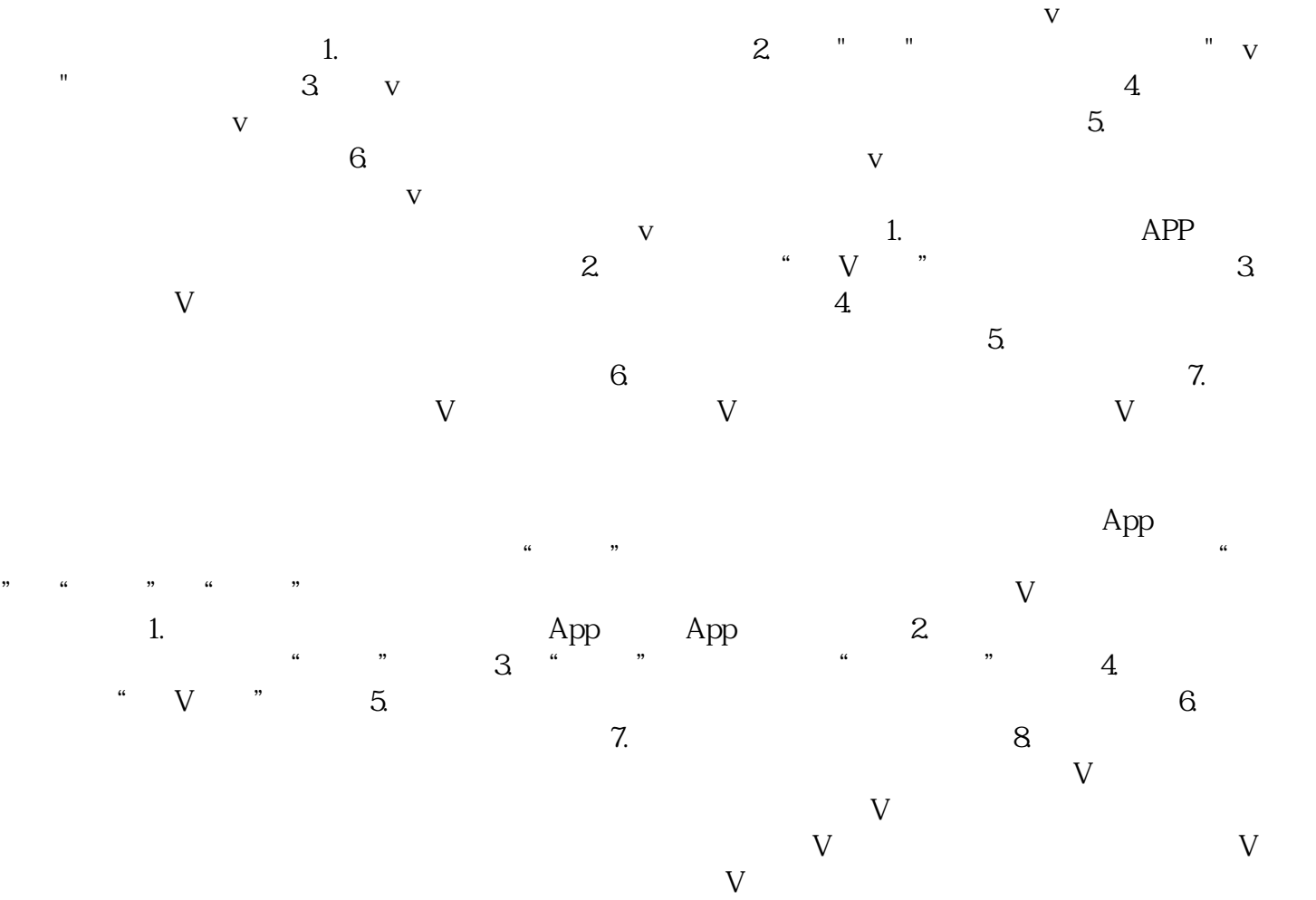

**爱尔眼科蓝v认证**

 $V$